#### LERNEN EINFACH GEMACHT

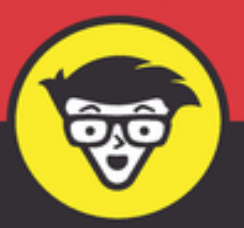

# **Filme machen** dümmies

DIRECTOR

COT

**SCENE** 

DATE CAMERA TAKE

Professionelle Filme drehen

Die aktuelle Technik und Software verstehen

Die Filme bearbeiten und verbreiten

**Bryan Michael Stoller** 

## **Filme machen für Dummies Schummelseite**

## **DAS TEAM**

Ein Filmteam ist wie das Küchenteam in einem feinen Restaurant: Jede Menge Zutaten müssen zu einem tollen Essen auf hohem Niveau verarbeitet werden – vom Chefkoch (Regisseur) bis zum Kellner (Produktionsassistenz) müssen alle Hand in Hand zusammenarbeiten, damit der Gast (das Publikum) zufrieden ist.

Als Filmemacher müssen Sie auf den Punkt organisiert sein und wissen, was Sie alles brauchen, bevor Sie mit den Dreharbeiten beginnen – und auch wissen, was Sie brauchen, sobald die Produktion wirklich beginnt und die Kameras laufen. Und wenn Sie es dann noch schaffen, Ihren Film trotz kleinem Budget, wirklich toll aussehen zu lassen, werden Sie umso erfolgreicher sein.

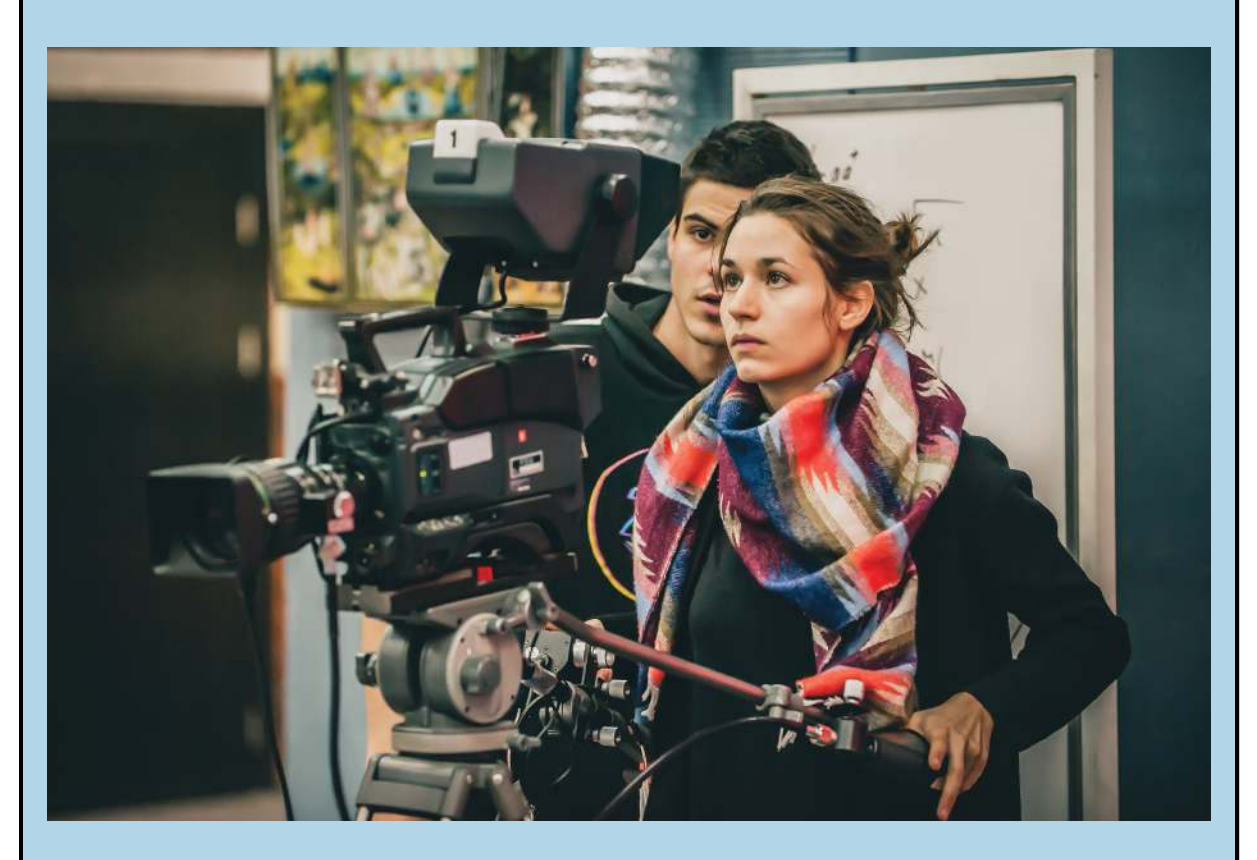

© von guruOXO – [stock.adobe.com](http://stock.adobe.com/)

## **DIE UNTERSCHIEDLICHEN ROLLEN IN EINEM FILMTEAM**

Um einen Film zu machen, brauchen Sie das Talent und die Unterstützung eines ganzen Teams. Um die jeweilige Rolle besser zu verstehen, vergleiche ich die unterschiedlichen Positionen mit dem Küchenteam eines Restaurants. (Die Rollenbezeichnungen werden hier als allgemeine Beschreibung eine Rolle gebraucht und meinen damit immer sowohl Männer als auch Frauen.)

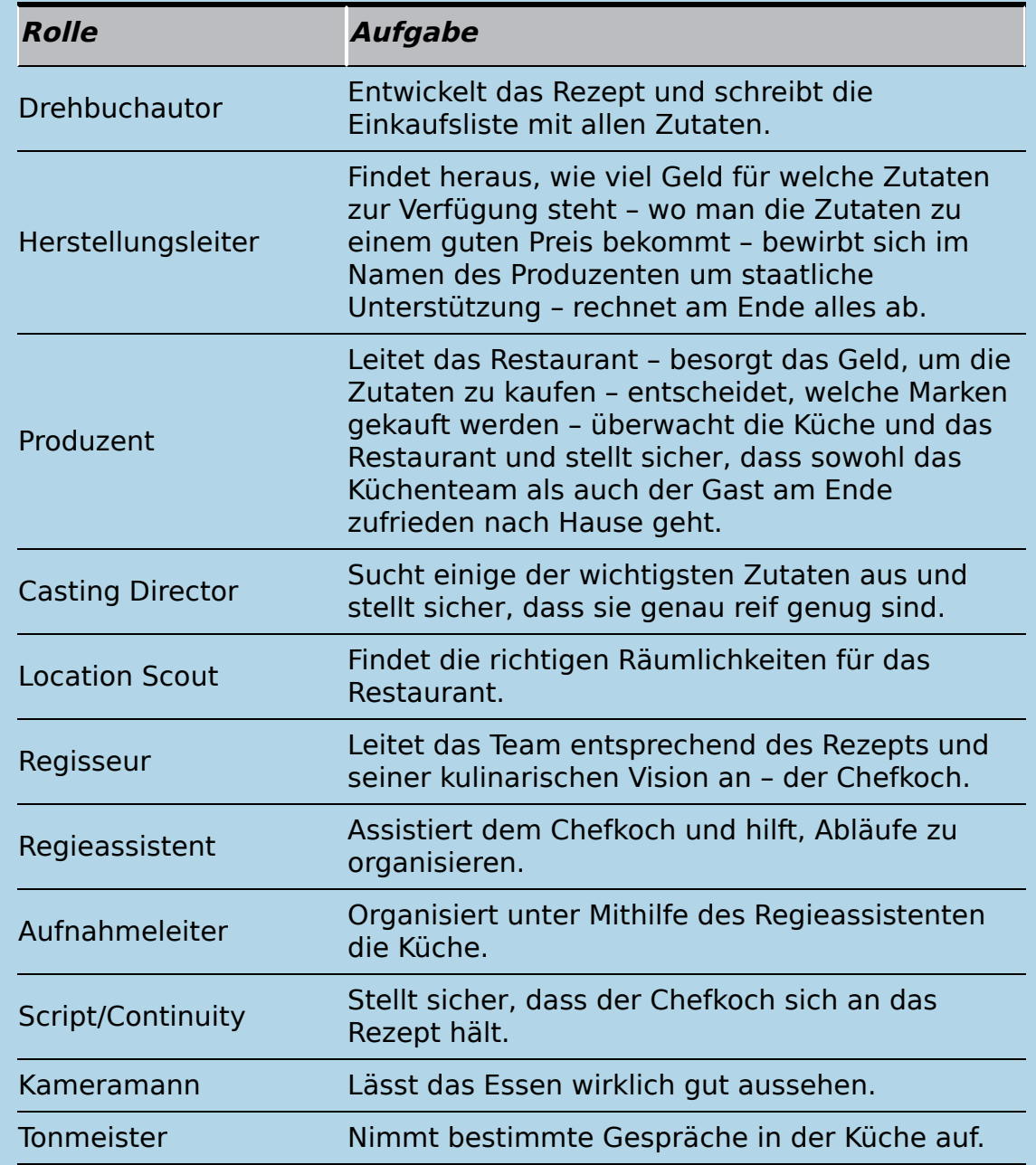

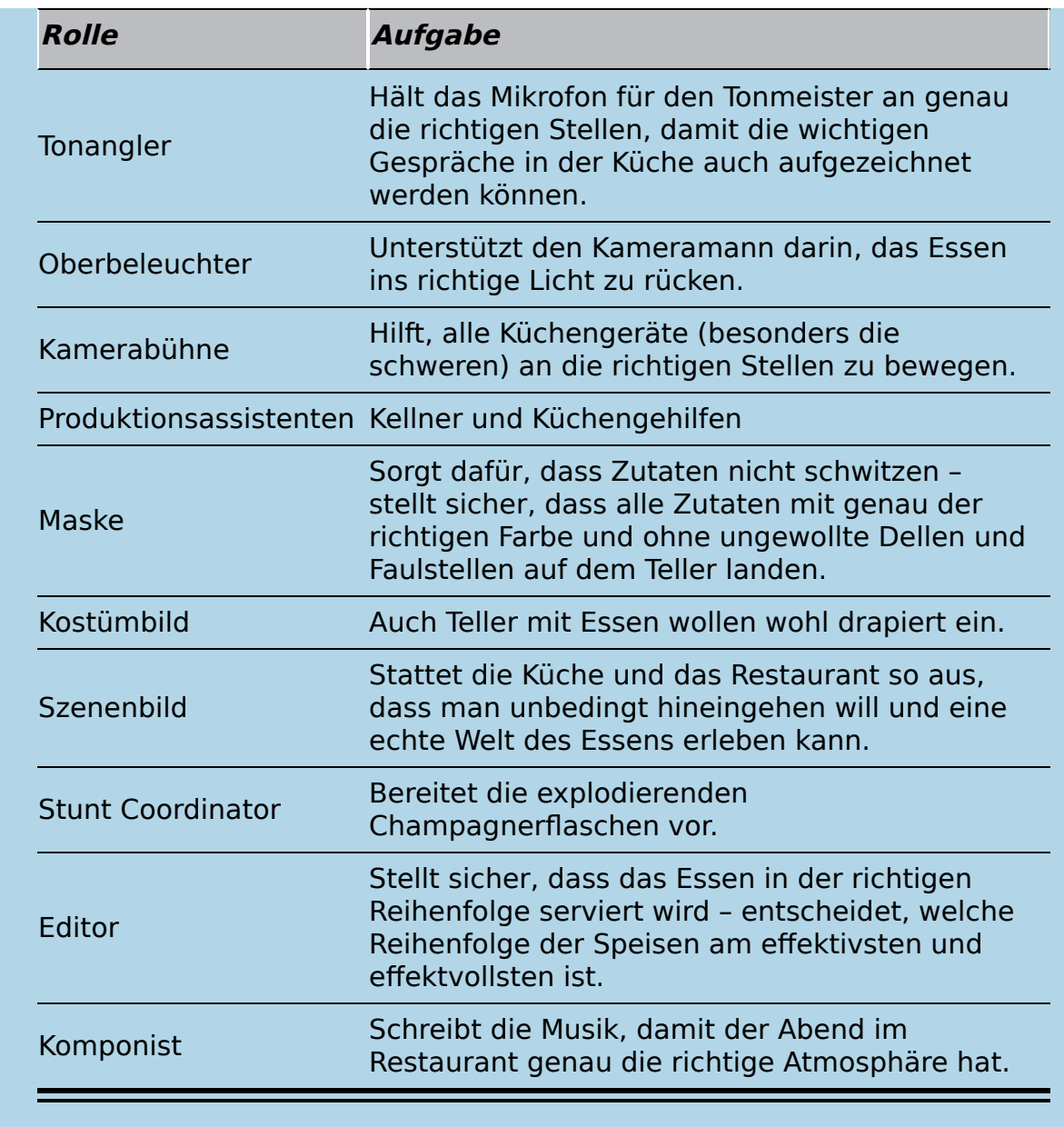

## **CHECKLISTE VOR DEN DREHARBEITEN**

Bevor Sie mit Ihren Dreharbeiten beginnen, sollten Sie immer überprüfen, dass auch wirklich alles bereitsteht. Diese Checkliste soll Ihnen dabei helfen, die wichtigsten Dinge vorzubereiten.

■ Das Geld, das Sie in Ihrem Budget eingeplant haben, liegt wirklich auf dem Projektkonto. Alle Finanzierungspartner (inklusive möglicher Filmförderungen und Banken) haben Ihnen schriftlich die notwendigen Gelder zugesichert.

- Engagieren Sie einen wirklich guten Catering-Service. v.
- Stellen Sie sicher, dass Sie alle notwendigen Versicherungen abgeschlossen haben.
- Engagieren Sie einen Standfotografen, um bereits während der Dreharbeiten am Set Fotos für Ihr späteres Werbematerial zu machen. Falls Sie keinen Standfotografen anheuern, bitten Sie Ihre Crew, Fotos mit ihren Handys zu machen, die Sie dann später nutzen dürfen.
- Überprüfen Sie, dass Sie eine Drehgenehmigung für alle Drehorte schriftlich vorliegen haben.
- Alle Verträge und schriftlichen Vereinbarungen sollten Ihnen unterschrieben vorliegen.

## **IHREN FILM GUT, TEUER UND WERTVOLL AUSSEHEN LASSEN**

Natürlich sollte Ihr Film immer gut aussehen und klingen, aber je teurer, aufwendiger und »wertvoller« Ihr Film aussieht, desto besser. Selbst wenn Sie kein großes Budget haben, gibt es ein paar Ideen und Tricks, wie Sie Ihren Film trotzdem nach »mehr« aussehen lassen können:

- Nicht alles ist für Geld zu haben. Bieten Sie zum Beispiel eine Nennung im Vor- oder Abspann Ihres Films an und vielleicht zeigt sich eine Firma, ein Restaurant, ein Hotel, ein Kameraverleih … dann bereit, Ihnen etwas zu geben, was Sie sich sonst nicht leisten könnten.
- Nutzen Sie große Drehorte. Je größer und weiter ein Drehort, desto exklusiver wirkt Ihr Film.
- Je mehr Menschen in einer Einstellung zu sehen sind, desto »fetter« wirkt es. Können Sie 100 Freiwillige zusammentrommeln oder müssen Sie es bei drei Statisten belassen?
- Bewegen Sie die Kamera.
- Drehen Sie von oben. Eine Einstellung von einem Balkon, die uns eine große Übersicht von oben beschert, wirkt gut.
- Warum nicht mit einer spektakulären Flugaufnahme beginnen? Wenn Sie sich keine Drohne oder keinen Hubschrauber erlauben können, dann schauen Sie doch in einem Bildarchiv nach.
- Glaubhafte Darstellungen Ihrer Schauspieler sind das Ein und Alles.
- Stellen Sie sicher, dass Ihre Dialoge klar und sauber am Set aufgenommen werden.
- Engagieren Sie einen guten, professionellen Filmkomponisten. Gute Filmmusik bewirkt wahre Wunder.
- Wählen Sie einen guten Kameramann beziehungsweise eine gute Kamerafrau für Ihr Projekt aus. Er beziehungsweise sie ist dafür verantwortlich, dass Ihre Bilder beeindruckend wirken.

## **WAS SIE AM SET IMMER ZUR HAND HABEN SOLLTEN**

Dreharbeiten sind spannend und aufregend – aber auch nervenaufreibend und anstrengend. Da kann man schon mal wichtige Sachen einfach nicht kommuniziert haben, nicht dabeihaben oder zu Hause liegen lassen. Hier eine kleine Checkliste, damit Sie immer gut durch Ihren Drehtag kommen:

- Adresse des Drehorts mit Internet-Link (zu Google Maps oder Ähnlichem)
- Duct Tape, Seil, Isolierband, Abklebeband
- $\blacktriangleright$  Kamera
- Stativ
- Soundaufnahmerekorder
- Kostüme und Wäsche für die Darsteller
- **Mikrofone**
- Ausreichend Filmmaterial (wenn Sie auf Zelluloid drehen) beziehungsweise ausreichend Speicherkarten und Festplatten (wenn Sie digital drehen)
- Zusatzbatterien für alle Geräte
- $\blacktriangleright$  Storyboards und Shot Lists
- **Lampen und Scheinwerfer**
- **Drehbuch**
- Verlängerungskabel

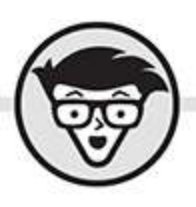

## **Bryan Michael Stoller Filme machen** dümmies

Übersetzung aus dem Amerikanischen von Rainer Niermann

## WILEY

WILEY-VCH Verlag GmbH & Co. KGaA

## **Filme machen für Dummies**

### **Bibliografische Information der Deutschen Nationalbibliothek**

Die Deutsche Nationalbibliothek verzeichnet diese Publikation in der Deutschen Nationalbibliografie;detaillierte bibliografische Daten sind im Internet über [http://dnb.d-nb.de](http://dnb.d-nb.de/) abrufbar.

1. Auflage 2020

© 2020 WILEY-VCH Verlag GmbH & Co. KGaA, Weinheim

Original English language edition Filmmaking for Dummies 3rd edition © 2019 by Wiley Publishing, Inc. All rights reserved including the right of reproduction in whole or in part in any form. This translation published by arrangement with John Wiley and Sons, Inc.

Copyright der englischsprachigen Originalausgabe Filmmaking for Dummies 3rd edition © 2019 by Wiley Publishing, Inc. Alle Rechte vorbehalten inklusive des Rechtes auf Reproduktion im Ganzen oder in Teilen und in jeglicher Form. Diese Übersetzung wird mit Genehmigung von John Wiley and Sons, Inc. publiziert.

Wiley, the Wiley logo, Für Dummies, the Dummies Man logo, and related trademarks and trade dress are trademarks or registered trademarks of John Wiley & Sons, Inc. and/or its affiliates, in the United States and other countries. Used by permission.

Wiley, die Bezeichnung »Für Dummies«, das Dummies-Mann-Logo und darauf bezogene Gestaltungen sind Marken oder eingetragene Marken von John Wiley & Sons, Inc., USA, Deutschland und in anderen Ländern.

Das vorliegende Werk wurde sorgfältig erarbeitet. Dennoch übernehmen Autoren und Verlag für die

Richtigkeit von Angaben, Hinweisen und Ratschlägen sowie eventuelle Druckfehler keine Haftung.

**Coverfoto:** sapunkele – [adobe.stock.com](http://adobe.stock.com/) **Korrektur:** Petra Heubach-Erdmann

**Print ISBN:** 978-3-527-71735-4 **ePub ISBN:** 978-3-527-82716-9

## **Über den Autor**

<span id="page-9-0"></span>**Bryan Michael Stoller** ist ein international preisgekrönter Filmemacher, der über 100 Produktionen geschrieben, produziert und inszeniert hat, darunter Kurzfilme, halbstündige Fernsehsendungen, Musikvideos, Werbefilme und Spielfilme. Stoller und seine Arbeit wurden im US-Fernsehen in Sendungen wie Entertainment Tonight und Access Hollywood sowie in vielen Zeitungen und Zeitschriften in den USA besprochen, darunter The Los Angeles Times, The New York Times, The Hollywood Reporter und People Magazine. Die erste Ausgabe von Filmmaking For Dummies wurde in Interviews auf CNN, E! Entertainment, NBC Dateline, The Today Show und einem exklusiven Interview mit Katie Couric vorgestellt.

Stollers Filmkarriere begann im Alter von zehn Jahren, als er mit seiner kleinen Schwester Nancy die TV-Reihe Film Fun der Canadian Broadcasting Corporation (CBC) moderierte. 1981 zog Bryan nach Los Angeles, um dort am renommierten American Film Institute (AFI) zu studieren.

Seine Comedy-Kurzfilme mit dem Titel Undershorts waren im amerikanischen Fernsehen in Sendungen wie Foul-Ups, Bleeps  $\&$  Blunders auf ABC und Bloopers  $\&$ Practical Wokes auf NBC TV zu sehen. Stollers Film First Dog (mit Bryans Hund Little Bear) war mit fast einer halben Million Videoleihen Nummer neun der besten Sommerveröffentlichungen auf Redbox. Seine Spielfilme The Amazing Wizard of Paws und Undercover Angel haben als Video on Demand (VOD) zusammen fast achtzehn Millionen Zuschauer erreicht. Viele von Stollers Filmen sind auch auf Netflix zu sehen und haben dort beste Zuschauerkritiken bekommen. Sein

Weihnachtsfilm Santa Stole Our Dog wird durch Universal Home Entertainment über Amazons Streaming-Service und auf DVD vertrieben.

Stollers Arbeiten laufen auch auf großen US-Netzwerken wie NBC, CBS, ABC, HBO und DirecTV. Die angesehene und von ihm inszenierte Folge der TV-Reihe George Romero's Tales from the Darkside wird immer noch gerne im Late Night TV in Syndizierung gezeigt. Seine Filme wurden auf dem italienischen Filmmarkt MIFED, bei den Filmfestspielen in Cannes in Frankreich und auf dem American Film Market in Kalifornien gezeigt. Seine Drehbücher und Filme wurden mit Preisen auf der ganzen Welt ausgezeichnet.

Stollers preisgekrönter Film Undercover Angel mit Yasmine Bleeth (Baywatch, Nash Bridges), Dean Winters (HBO's OZ, 30 Rock, Mayhem Man Werbespots), James Earl Jones, Casey Kasem und Emily Mae Young ist auf Amazon zu finden. Der Film wurde im amerikanischen Fernsehen auf Lifetime, Showtime, Bravo und in der US-Syndizierung ausgestrahlt.

In seinem 2001 erschienenen satirischen Dokumentarfilm Hollywood Goes to Las Vegas (Gewinner des Telly Award) wurde Stollers Traum, Schauspielerin Sandra Bullock zu treffen, endlich wahr. In dem Film treten unter anderem George Clooney, Nicolas Cage, John Travolta, Chris Rock, Sylvester Stallone und Oscarpreisträger Russell Crowe auf. In verschiedenen anderen Produktionen hat Stoller auch George Carlin, Howie Mandel, Ed Asner, Barbra Streisand, Drew Barrymore, Jerry Lewis und Dan Aykroyd inszeniert. Dolly Parton schrieb und produzierte vier neue Songs für Bryans Film First Dog.

Stoller und sein Schauspielerhund Little Bear waren Gäste der Hollywood Autograph Show in Los Angeles, wo

die beiden Autogramme (und Pfotenabdrücke) für die Filme von Little Bear gaben, die Stoller geschrieben, produziert und inszeniert hat. Zeitgleich gaben Schauspielgrößen wie Dick Van Dyke, Richard Dreyfuss, Henry Winkler und William Shatner Autogramme, um nur einige zu nennen.

Die zweite Ausgabe von Filmmaking For Dummies war bei den American Cinemateque Awards in Hollywood, die zu Ehren von Ben Stiller vergeben wurden, Teil der offiziellen Geschenktaschen. Viele der Gäste bekamen das Buch so mit nach Hause, darunter Jennifer Aniston, Ben Stiller, Will Ferrell und Leiter vieler Hollywoodstudios.

Stoller gibt Filmseminare für The Learning Annex sowie das Summer Film Camp des International Family Film Festival. Er unterrichtet Drehbuchschreiben für die Screenwriting Expo und die Screen Writers Alliance in Los Angeles. Zudem lehrt er Schauspieltechniken an verschiedenen Filmschulen im Großraum Los Angeles, darunter Action in Acting, APS, The Casting Break und die Creative Actor's Alliance sowie an der Ottawa School of Speech and Drama in Kanada.

Weitere Informationen über Stoller finden Sie auf seiner offiziellen Website: [www.BryanMichaelStoller.com](http://www.bryanmichaelstoller.com/).

## <span id="page-11-0"></span>**Über den Übersetzer**

Rainer Niermann studierte Film, Theater und Musik an der Universität in Hildesheim und Filmproduktion und regie an der renommierten London Film School in London, die er mit einem Master abschloss. Er ist zudem Alumni der New York Film Academy in New York und der Internationalen Film Schule in Köln.

Niermann arbeitet als Regisseur, Produzent und Filmemacher sowohl im Spielfilm- als auch Dokumentarfilmbereich. Seine Kurzfilme "A Small Place" und "Enchanting Rupert" gewannen Preise für "Bestes Drehbuch", "Bester Film" und "Bester Kurzfilm". Niermanns zahlreiche Kurzfilme liefen weltweit auf internationalen Filmfestivals, u.a. in Los Angeles, Montreal, Palm Springs und London.

Niermann begann seine Laufbahn als Regisseur im Musiktheater und Musical und arbeitet auch heute noch regelmäßig an Bühnenprojekten. Seit über 15 Jahren unterrichtet Rainer Niermann zudem Film Workshops für nationale und internationale Kunden, Bildungseinrichtungen und Firmen.

## <span id="page-12-0"></span>**Danksagungen des Autors**

Die Realisierung dieses Buches ähnelte der Produktion eines Films. Und natürlich wäre auch dieses Buch, genau wie die Produktion eines Films, ohne die Hilfe und Unterstützung vieler wunderbarer Menschen nicht möglich gewesen.

Ich möchte noch einmal Natasha Graf, der Redakteurin der ersten Ausgabe dieses Buches, für ihre Freundlichkeit, ihr Verständnis und den Glauben an mich danken; und Alissa D. Schwipps, meiner ursprüngliche Redakteurin, die das Schreiben dieses Buches zu einer sehr angenehmen Erfahrung machte. Ich möchte auch Michael Lewis und Tracy Barr für ihre Hilfe bei der zweiten Ausgabe danken. Für die dritte Ausgabe geht ein besonderer Dank an Ashley Coffey und Christopher Morris.

Ein weiterer Dank geht an meine Familie und meine Freunde für ihre Unterstützung und Feedback,

besonders meine Schwester Nancy und meine Freunde Gary Bosloy, Russel Molot, Tim Peyton, Darren Ballas, Bruce Greene, Alexander (Sasha) Yurchikov, Peter Emslie, Tina und Alan Fleishman, Noah und Sabrina Golden, Erica Howard, Jon und Lois Calof, Robert Caspari und Gloria Everett.

Ein besonderes Danke geht an Jerry Lewis. Es gibt so etwas wie echte Magie, wenn einer deiner Lieblingsschauspieler und Filmemacher dein Buch unterstützt und gutheißt!

Meinen tiefsten Dank an euch alle.

Bryan Michael Stoller

Studio City, Kalifornien

## <span id="page-13-0"></span>**Widmung des Autors**

Für meine Mutter, die für alle meine Filme den Titel »Producer of the Director« beansprucht. Für meinen Vater (der den Botschafter in meinem Film The Random Factor gespielt hat) – ich vermisse dich. Und für meinen Hund, Little Bear, der sechzehn Jahre lang meine Muse war.

## **Inhaltsverzeichnis**

#### **[Cover](file:///tmp/calibre_5.42.0_tmp_c2whbrfa/3aq3mnmu_pdf_out/OPS/cover.xhtml)**

## **[Über den Autor](#page-9-0)**

[Über den Übersetzer](#page-11-0) [Danksagungen des Autors](#page-12-0) [Widmung des Autors](#page-13-0)

### **[Einführung](#page-25-0)**

[Über dieses Buch](#page-27-0)

[Törichte Vermutungen](#page-29-0)

Symbole in diesem Buch

Zusätzlich zu diesem Buch

Von vorne, der Mitte oder vom Ende aus

## **Teil I: Erste Schritte**

### **Kapitel 1: Sie wollen also Filmemacher werden**

Unabhängige Filme in den USA vs. Hollywood vs. Filme in Europa

Zelluloid oder digital?

Das Zeitalter einer neuen Technologie

Speicher und Speicherkarten

Einen Sinn für Geschichten entwickeln

Arbeiten mit kleinem Budget

Planen Sie Ihren Dreh, drehen Sie Ihren Plan

Filmschnitt und Postproduktion

Die Kunst, ein Publikum zu finden

## **Kapitel 2: Genres**

Filmgenres entdecken

Film- und Medienkategorien

Regie bei Fernsehserien

Regie bei Werbespots

Musikvideos

Industriefilme/Image-Filme

Noch ein Wort zu Marken und Sequels

#### **Kapitel 3: Eine großartige Geschichte schreiben**

Die Suche nach dem perfekten Drehbuch

Ein eigenes Drehbuch schreiben

Bringen Sie Ihr Drehbuch unter die Haube

#### **Teil II: Vorbereitungen**

#### **Kapitel 4: Planung und Budgetierung Ihres Films**

Die Kunst des Drehplans

Die Kunst des Budgetierens

Absichern durch Versicherungen

### **Kapitel 5: Die Wahl des richtigen Drehortes**

Originalschauplätze finden

Dreharbeiten in Studios

Archivmaterial und »Stock Footage«

Virtuelle Schauplätze: Neue Welten im Computer entstehen lassen

Sichern Sie sich ab

Arbeiten mit einer Second Unit

#### **Kapitel 6: Die Crew – das Team an Ihrer Seite**

Das Team an Ihrer Seite

So finden Sie Ihre Crew

Bieten Sie Ihrer Crew etwas an

Verträge für Ihre Crew

#### **Kapitel 7: Besetzen Sie Ihren Film**

Stellen Sie Ihre Besetzung zusammen

Qualifikationen eines Darstellers

Das Casting

Treffen Sie eine Entscheidung

Vereinbarungen mit Schauspielern

#### **Kapitel 8: Storyboards**

Grundlagen

Notwendige Vorarbeiten

Zeichnen Sie Ihre Storyboards

Ich kann nicht zeichnen – was jetzt?

### **Teil III: Produktion und Dreharbeiten**

#### **Kapitel 9: Kamera ab!**

Auswahl der richtigen Kamera

Kameraobjektive

Taschenkamera

**Filter** 

Belichtung

Schärfentiefe

#### **Kapitel 10: Es werde Licht!**

Sie werden erleuchtet

Licht im Dunkel der Fachbegriffe

Malen mit Licht

**Equipment** 

Eine Sicherung ist durchgebrannt: Sicherheitsvorkehrungen treffen

### **Kapitel 11: Der richtige Ton**

Test, Test, 1, 2, 3 Das Soundteam Analoge und digitale Tonaufnahmen Aufnahme mit Mikrofonen Kopfhörer Walkie-Talkies am Set Ruhe für den perfekten Ton Atmos

Ihren Ton im Griff behalten

#### **Kapitel 12: Schauspielführung**

Ihre Schauspieler mit dem Material und miteinander vertraut machen

Elternteil und Mentor

Vorbereitung vor den Dreharbeiten

Schauspielführung am Set

#### **Kapitel 13: Regie führen**

Regie im Fokus

Vom Drehbuch zur Leinwand

Pläne für die Arbeit mit der Kamera

**Script/Continuity** 

Die richtige Einstellung

Zweier

Kamerabewegungen

#### **Teil IV: Postproduktion**

#### **Kapitel 14: Bild für Bild: Filmschnitt**

Filmschnitt: Ein Bild vor das andere setzen

Linearer vs. nichtlinearer Schnitt

Schneiden auf Ihrem Computer

Filmlabor und Kopierwerk

Klonen, nicht kopieren

DVDs und Blu-rays

#### **Kapitel 15: Die Postproduktion Ihres Tons: Musik, Geräusche und Mischung**

Postproduktion des Tons

**Tonmischung** 

Sounddesign

Musik

Endmischung – Final Mix

#### **Kapitel 16: Spezialeffekte**

Effekte bei den Dreharbeiten und in der Postproduktion

Plug-ins

Hintergründe

Modelle und Miniaturen

Effekte in der Kamera

Explosionen, Feuer und anderes

Effekte mit Maske und Make-up

## **Kapitel 17: Titel und Credits**

Ihr Filmtitel

Ihre Liste mit Namen und Positionen

Entwerfen und gestalten Sie Ihre Titel und Credits

Credits auf Ihrem Computer erstellen

Ohne Titel und Credits ins Ausland

## **Teil V: Verleih, Weltvertrieb und mehr Kapitel 18: Vertreiben Sie Ihren Film**

Wie Vertrieb funktioniert Vertriebe und Verleiher auf Ihren Film aufmerksam machen Verleih Ihres Films im Inland Weltweiter Vertrieb Finden Sie Ihren Verleih und Weltvertrieb Entmystifizierung von Verträgen mit Vertriebspartnern

## **Kapitel 19: Filmfestivals**

Das Mysterium »Filmfestival« Einreichen und gewinnen

## **Teil VI: Top-Ten Teil**

### **Kapitel 20: Zehn Tipps, um neue Schauspieltalente zu entdecken**

Schauen Sie kleine, unabhängige Filme Gehen Sie ins Theater Kontaktieren Sie Schauspielschulen Fragen Sie Schauspielagenturen Nutzen Sie Datenbanken

Besuchen Sie Filmfestivals

Gehen Sie feiern Halten Sie die Augen offen Talentwettbewerbe Casten Sie Ihre Familie

### **Kapitel 21: Zehn Wege, Werbung für Ihren Film zu machen**

Pressemitteilung

Rezension von Filmkritikern

Screener

Filmfestivals

Webseite

Social Media

T-Shirts und Promo-Material

**Werbegag** 

Premiere & Wohltätigkeitsveranstaltungen

Anzeige in Print oder Social Media

#### **Kapitel 22: Zehn Wege, Murphys Gesetz zu umgehen**

Prüfen Sie Ihr Equipment

Drehorte ohne Lärm

Wettervorhersagen

Rechnen Sie mit Ausfällen

**Stuntdoubles** 

Erste-Hilfe-Kasten oder Sanitäter am Set

Funklöcher

Wegbeschreibungen

Parkplätze

Diebstahlschutz bei Nacht

Ausreichende Stromversorgung

#### **Kapitel 23: Zehn Tipps für Aufnahmen mit Ihrem Smartphone**

Im Querformat drehen Flugmodus

Ganz ruhig bleiben

Handystative

Aufnahmeformat und Bildauflösung

Speichern Ihrer Aufnahmen

Miniatur-Kamera-Ausrüstung

Verwenden Sie mehrere Smartphones

Toller Sound

Ein ganzes Studio in Ihrer Hand

## **Stichwortverzeichnis End User License Agreement**

## **Tabellenverzeichnis**

## **Kapitel 9**

Tabelle 9.1: Brennweiten bei verschiedenen Kameraformaten. Beachten Sie, dass 16-mm-Film und...

Tabelle 9.2: Firma Tiffen-Filter Lee Filters (www.leefilters.com) ist ebenfalls ein bekannte...

Tabelle 9.3: Der Schärfebereich bei verschiedenen Blendenstufen bei einem 50-mm-Objektiv (35...

## **Kapitel 10**

Tabelle 10.1: Farbtemperaturen in Kelvin

## **Kapitel 18**

Tabelle 18.1: Von ausländischen Käufern (außerhalb von USA und Kanada) gezahlte Preise für TV...

## **Illustrationsverzeichnis**

## **Kapitel 1**

Abbildung 1.1: Die digitale Technologie hat z.B. DSLR-Kameras und d...

## **Kapitel 3**

Abbildung 3.1: Eine Drehbuchformatierung bestehet aus drei Hauptele...

## **Kapitel 4**

Abbildung 4.1: Ein mit Produktionssoftware erstelltes Breakdown-Sheet

Abbildung 4.2: Ein Production Board mit Streifen, erstellt mit Entertainment-Par...

## **Kapitel 5**

Abbildung 5.1: Dreharbeiten an einem Originalschauplatz, in diesem ...

Abbildung 5.2: Ein Beispiel für eine Wohnung

Abbildung 5.3: Ein virtueller Standort, der mit Bryce, einer Software von Daz 3D...

Abbildung 5.4: Beispielbilder aus First Dog mit Blue Screen

## **Kapitel 6**

Abbildung 6.1: Ein Kameraassistent stellt an der Kamera die Schärfe...

Abbildung 6.2: Ein Tonangler bei der Arbeit.

## **Kapitel 8**

Abbildung 8.1: Unterschiedliche Seitenverhältnisse.

Abbildung 8.2: Ein mit Bleistift gezeichnetes Storyboard eines veralteten 4:3-TV...

Abbildung 8.3: Pfeile deuten Bewegung innerhalb des Bildes an.

## **Kapitel 9**

Abbildung 9.1: Eine professionelle digitale Kamera für Spielfilme.

Abbildung 9.2: Die Panasonic-Lumix-GH5s- und die Blackmagic-Pocket-Kamera

Abbildung 9.3: Seitenverhältnisse: analoges Fernsehen, HD-TV und Kinoformate.

Abbildung 9.4: Ein Weitwinkel-, Normal- und Teleobjektiv für eine ältere Arri-Fi...

Abbildung 9.5: Die Miniatur-OSMO-Pocket-Kamera von DJI

Abbildung 9.6: Ein Super-Weitwinkelobjektiv (links) und ein Super-Weitwinkelobje...

Abbildung 9.7: Ohne Polarisationsfilter (links) und mit Polarisationsfilter (rec...

Abbildung 9.8: Eine Reihe von Blendeneinstellungen bei verschiedenen Belichtunge...

Abbildung 9.9: Mit einem Normalobjektiv (50 mm) ist alles scharf gestellt (links...

### **Kapitel 10**

Abbildung 10.1: Die Lustra-L50-LED-Lampe als Kameralicht

Abbildung 10.2: Ein einfacher, klassischer Lichtaufbau mit Führungslicht, Kante,...

Abbildung 10.3: Das Lustra-L50-3-Lite-Beleuchtungsset: Das Set enthält drei trag...

Abbildung 10.4: Folie, akkurat mit Wäscheklammer befestigt, im Ein...

Abbildung 10.5: Ein ansonsten dunkles Motiv wird mithilfe eines Reflektors mit S...

Abbildung 10.6: Belichtungsmesser zur Bestimmung des sogenannten incidental ligh...

### **Kapitel 11**

Abbildung 11.1: Ein Zoom-Digitalrekorder – ein Zoom-Smartphone-Aufsatz und die e...

Abbildung 11.2: Unterschiedliche Richtcharakteristiken von omnidirektional zu di...

Abbildung 11.3: Mikrofone: a) ein Røde-Kameramikrofon mit Windschutz; b) ein Rød...

### **Kapitel 12**

Abbildung 12.1: James Earl Jones unter der Regie des Autors am Set von Undercove...

### **Kapitel 13**

Abbildung 13.1: Ein Grundriss oder auch *floor plan* zeigt, wo sich die Kamera bez...

Abbildung 13.2: Ein Achsensprung, Darsteller schauen in die falsche Richtung

Abbildung 13.3: Eine Totale innen und ein establishing shot außen. Foto: Darstel...

Abbildung 13.4: Eine Halbnahe. Foto von Eric Roberts als Präsident in First Dog

Abbildung 13.5: Eine Zweier. Foto: Darsteller Dean Winters und Yasmine Bleeth in...

Abbildung 13.6: Ein lockeres Close-up, ein engeres Close-up und eine Detailaufna...

Abbildung 13.7: Bei Aufnahmen von oben sehen Motive kleiner und unbedeutender au...

Abbildung 13.8: Ein Dolly-Kamerawagen auf einem Schienensystem.

Abbildung 13.9: Der Autor dieses Buches mit dem Fig Rig am Set: der FeiyuTech-Gi...

Abbildung 13.10: Rollocam von Steadytracker

### **Kapitel 14**

Abbildung 14.1: Der Autor dieses Buches arbeitet an seinem Director's Cut auf ei...

Abbildung 14.2: Unterschiedliche digitale Schnittstellen.

Abbildung 14.3: Die Timeline (das Schnittfenster) innerhalb eines ...

Abbildung 14.4: Final-Cut-Pro-X-Schnittprogramm. Der Screenshot von Final Cut Pr...

Abbildung 14.5: Silikon-Tastaturabdeckung von KB Covers, die für FCP X zur Verwe...

### **Kapitel 15**

Abbildung 15.1: ADR-Session mit Schauspieler Chase Pollock, der in der Postprodu...

Abbildung 15.2: Mit Sonicfire Pro ist es einfach, Ihren Film zu importieren und ...

### **Kapitel 16**

Abbildung 16.1: Der Autor in einem Composite, also einem aus mehreren Aufnahmen ...

Abbildung 16.2: Eine Hintergrundkulisse aus Stoff in meinem Wohnzimmer mit meine...

Abbildung 16.3: Verhältnismäßig große Modelleisenbahn in Amazing Wizard of Paws.

Abbildung 16.4: Puppenhausmodell (mit Fahrradminiatur) im Vordergrund. Schauspie...

Abbildung 16.5: Eine Modellstraße, die für eine erzwungene Perspektive entworfen...

Abbildung 16.6: Ozzy vervielfacht in The Amazing Wizard of Paws

Abbildung 16.7: Front- und Profilaufnahmen eines speziell angefertigten Werwolfk...

Abbildung 16.8: Ein Beispiel für Sklerallinsen und Vampirzähne. Darstellerin Lin...

Abbildung 16.9: Bart und Schnurrbart für den Weihnachtsmann – entworfen und gekn...

## **Kapitel 17**

Abbildung 17.1: Filmtitel: The Amazing Wizard of Paws und Santa Stole Our Dog

## **Kapitel 18**

Abbildung 18.1: Plakate für First Dog und Amazing Wizard of Paws sowie ein Querf...

## **Kapitel 19**

Abbildung 19.1: Das »Mary D. Fisher Theatre« auf dem Sedona International Film F...

## **Kapitel 20**

Abbildung 20.1: Die Mutter des Autors spielt in Santa Stole Our Dog Frau Nikolau...

## **Kapitel 21**

Abbildung 21.1: Anstecker

## **Kapitel 22**

Abbildung 22.1: WyzeCam

## **Kapitel 23**

Abbildung 23.1: Ein Selfie-Stick, der als Kamerakran verwendet wird. Modell: Hon...

## **Einführung**

<span id="page-25-0"></span>Willkommen in der wunderbaren Welt des Filmemachens, oder – wie es heute auch genannt wird – des digitalen Filmemachens. Egal, ob Sie es einfach lieben, Filme zu schauen, oder sich der Herausforderung stellen wollen, einen eigenen Film zu machen: Dieses Buch soll Ihnen ein informativer und unterhaltsamer Leitfaden sein. Für Einsteiger und Erstlingsfilmer ist dieses Buch eine Fibel und praktisches Nachschlagewerk, egal ob Sie einen abendfüllenden Spielfilm, einen Kurzfilm, einen informativen Dokumentarfilm, ein unterhaltsames YouTube-Video oder einfach nur ein schickes Video für Ihre Familie drehen. Erfahrene Profis können ihr Wissen hier auffrischen und updaten. Es gibt viel Neues zu lernen und jede Menge neue, fortschrittliche Technologie zu entdecken. Mein Weihnachtsfilm Santa Stole Our Dog wurde von Universal Home Entertainment vertrieben, einem Hollywood-Studio. Bevor ich den Vertrag mit dem Studio unterschrieben habe, habe ich mir die 2. Auflage dieses Buches noch einmal durchgelesen und mir so noch einmal einige konkrete Verhandlungsstrategien und Ideen bei Vertragsverhandlungen in Erinnerung rufen können.

Ich möchte Sie mit diesem Buch inspirieren, Ihre Träume und Ziele als Filmemacher zu verwirklichen – und verspreche Ihnen, dass es auf jeden Fall ein großes Abenteuer sein wird! Filme machen für Dummies (in seiner nun 3. Auflage) basiert auf meinen eigenen Erfahrungen als Filmemacher – sowohl meinen Erfolgen als auch meinen Fehlern – und ist vollgepackt mit Informationen und Tipps und Tricks, die Ihnen helfen werden, Ihren eigenen Film zum Erfolg zu führen.

Die 2. Auflage von Filme machen für Dummies wurde vor fast elf Jahren geschrieben. Diese 3. Auflage wurde daher vollständig überarbeitet. Technologie auch und gerade für Film hat sich rasant weiterentwickelt, viel weiter, als man sich das hätte vorstellen können. Ich schreibe diese Zeilen von meinem Quartier auf meinem Raumschiff aus … okay … so weit ist die Technologie dann vielleicht doch noch nicht fortgeschritten! Aber: Filmkameras, die klassisches analoges Filmmaterial nutzen, sind (zumindest in der Welt des unabhängigen Filmemachens) mittlerweile obsolet. Einen Film zu drehen, ist durch neue Technologien heutzutage für fast jeden erschwinglich geworden. Sie können sogar Ihr Smartphone dafür nutzen! Dollys, Flugdrohnen und Kamera-Stabilisierungssysteme, die früher Zehntausende von Euro kosteten, stehen dem unabhängigen Filmemacher heute für nur wenige Hundert Euro oder weniger zur Verfügung.

Die erste Fernsehshow, bei der ich Regie führte, war Tales from the Darkside (Geschichten aus der Schattenwelt, USA 1983–1988). Die Episode, die ich inszenierte, hatte den Titel The Bitterest Pill (Die bitterste Pille). Die Episode handelte von einem verrückten Erfinder, der eine Pille entwickelt, die ihm eine Art perfektes Erinnerungsvermögen verleiht. Die Prämisse dieser Geschichte war: Wissen ist Macht! Mit Filme machen für Dummies in seiner 3. Auflage haben Sie Zugang zu dem Wissen, das man braucht, um Filme zu machen – und damit die Macht, Ihre Filme tatsächlich auch zu realisieren. Ob Sie ein erfolgreicher Filmemacher werden, hängt davon ab, wie Sie das Wissen und die Geheimnisse, die sich in diesem Buch offenbaren, konkret anwenden. Diese 3. Auflage ist vollgepackt mit allem, was Sie brauchen – seien es Informationen, Techniken oder Gadgets und

Softwareprogramme, die Ihnen bei der Produktion Ihres Films helfen können. Außerdem gibt es viele Tipps und Tricks, die Ihnen den Einstieg in den Prozess erleichtern: Wie erzähle ich überhaupt eine fesselnde Geschichte? Wie arbeite ich mit Schauspielern? Dieses Buch, das Sie gerade in den Händen halten oder auf einem Bildschirm lesen (… oder bereits als futuristisches Hologramm anschauen?), ist Ihr Wegbegleiter auf Ihrer Reise zu Ihrem eigenen Film. Alles, was Sie jetzt noch tun müssen, ist, loszufahren.

## <span id="page-27-0"></span>**Über dieses Buch**

Dieses Buch basiert auf über 40 Jahren praktischer Erfahrung (ich habe im zarten Alter von zehn Jahren angefangen) und habe all das, um das es in diesem Buch geht, selbst erlebt und ausprobiert. Ich habe bei meinen eigenen Filmen viel durchlebt und hoffe, ich kann Ihnen durch meine Erfahrungen eine Menge Zeit, Ärger und Geld ersparen. Dieses Buch soll Ihnen dabei helfen, dass sich Ihr erster Filmdreh so anfühlt, als hätten Sie alles bereits ein paar Mal gemacht.

In diesem Buch finden Sie hilfreiche Informationen zu folgenden Themen:

- Wie schreibt oder findet man ein tolles Drehbuch?
- $\vee$  Wie budgetiert und plant man einen Film richtig?
- Wie findet man die richtigen Darsteller und die passende Crew?
- Auf welcher Kamera und welchem Medium (digital oder Zelluloid) sollte man drehen?
- $\vee$  Wie plant und dreht man einen Film als Regisseur?
- Wie schneidet man einen Film? Wie entsteht ein Film in der Postproduktion?
- $\vee$  Wie findet man einen Vertriebspartner und damit sein Publikum?
- Wie reicht man einen Film bei Filmfestivals ein (und gewinnt sogar)?

Egal, ob Sie nun digital oder tatsächlich doch noch auf analogem Film produzieren: Der Prozess, besonders der kreative Prozess des Filmemachens ist der gleiche. Entsprechend können Sie alle Tipps und Tricks in diesem Buch nutzen (insbesondere, wenn es um Kreatives geht), unabhängig davon, auf welchem Medium Sie drehen. Technisch ist es natürlich ein Unterschied, ob Sie auf Zelluloid oder digital drehen, aber die Methoden und Prozesse, einen Film kreativ zu gestalten und zu konstruieren, unterscheiden sich nicht. Für den unabhängigen Filmemacher ist es mittlerweile zur Norm geworden, digital zu produzieren. Das Drehen auf klassischem Filmmaterial ist zu kostspielig und die notwendige Postproduktion zu aufwendig und teuer. Heutzutage wird es als fast archaisch angesehen, auf analogem Filmmaterial zu drehen.

Ein Hinweis noch: Als Teil der deutschen Übersetzung wird häufig die maskuline Form eines Begriffs verwendet – zum Beispiel »Beleuchter« oder »Regisseur«. Diese Begriffe sind als allgemeine Beschreibungen zu verstehen und schließen selbstverständlich die jeweils weibliche Form mit ein. Es wird an verschiedenen Stellen im Buch darauf hingewiesen, dass zum Beispiel mit »Requisiteur« selbstverständlich auch eine »Requisiteurin« gemeint ist. Es sei aber an dieser Stelle auch bereits angemerkt.

## <span id="page-29-0"></span>**Törichte Vermutungen**

Beim Schreiben dieses Buches habe ich natürlich an Sie, den Leser, gedacht und dabei Folgendes vermutet:

- Sie kennen sich einigermaßen im Internet aus und haben Zugang zu den Webseiten, die ich aufliste. Ich verweise Sie auf einige wirklich tolle Seiten mit kostenlosen Downloads, speziellen Software-Angeboten und anderen großartigen Dingen. Denken Sie jedoch daran, dass sich Webadressen manchmal ändern oder mit der Zeit veralten. Es kann also passieren, dass – zu dem Zeitpunkt, an dem Sie das Buch lesen – nicht jeder Link so funktioniert wie gedacht.
- $\triangleright$  Sie schauen gerne Filme, interessieren sich seit Langem dafür, wie sie gemacht werden und wollen nun einen eigenen Film machen – egal, ob das nun ein langer Spielfilm oder Kurzfilme sind, die Sie auf YouTube hochladen.
- ► Sie sind ein Anfänger in Sachen Film mit einer eigenen kleinen Digitalkamera oder einem Smartphone – oder Sie sind ein erfahrener Profi, der einen sogenannten »unabhängigen Film« machen will.
- Sie sind ein Film-Fan, der eigentlich gar nicht selber Filme machen, aber verstehen möchte, was hinter den Kulissen passiert.

Dieses Buch kann leider unmöglich jeden Aspekt oder jedes Element, das zur Produktion eines Films gehört, behandeln. Sollten Sie also zum Beispiel den Unterschied zwischen einem Okular und einem Objektiv nicht kennen, sorgen Sie sich nicht: Schlagen Sie einfach bei anderen Büchern und Quellen nach, die sich